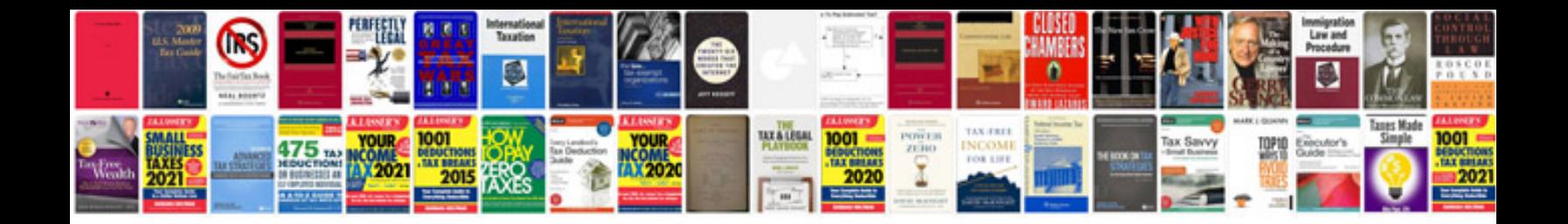

**Docx word format**

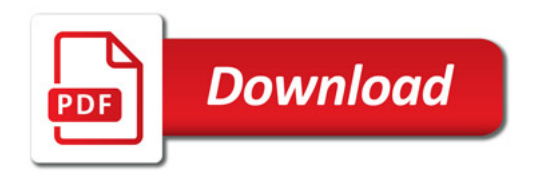

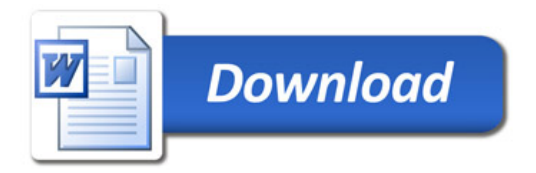